Міністерство освіти і науки України Кам'янець-Подільський національний університет імені Івана Огієнка Фізико-математичний факультет Кафедра комп'ютерних наук

> Дипломна робота магістра

# з теми: **«РОЗРОБКА МЕТОДУ ТРИВИМІРНОГО КОДУВАННЯ ДИНАМІЧНИХ ВІДЕОІНФОРМАЦІЙНИХ ПОТОКІВ ДЛЯ ПІДВИЩЕННЯ ЯКОСТІ НАДАННЯ ВІДЕОСЕРВІСІВ»**

Виконав: студент групи KN1-M22 спеціальності 122 Комп'ютерні науки **Горпинчук Вадим Анатолійович**

Керівник: **Моцик Р. В.,** кандидат педагогічних наук, доцент, доцент кафедри комп'ютерних наук

Рецензент: **Оптасюк С. В.,** кандидат фізико-математичних наук, доцент, доцент кафедри фізики

Кам'янець-Подільський – 2023

# **ЗМІСТ**

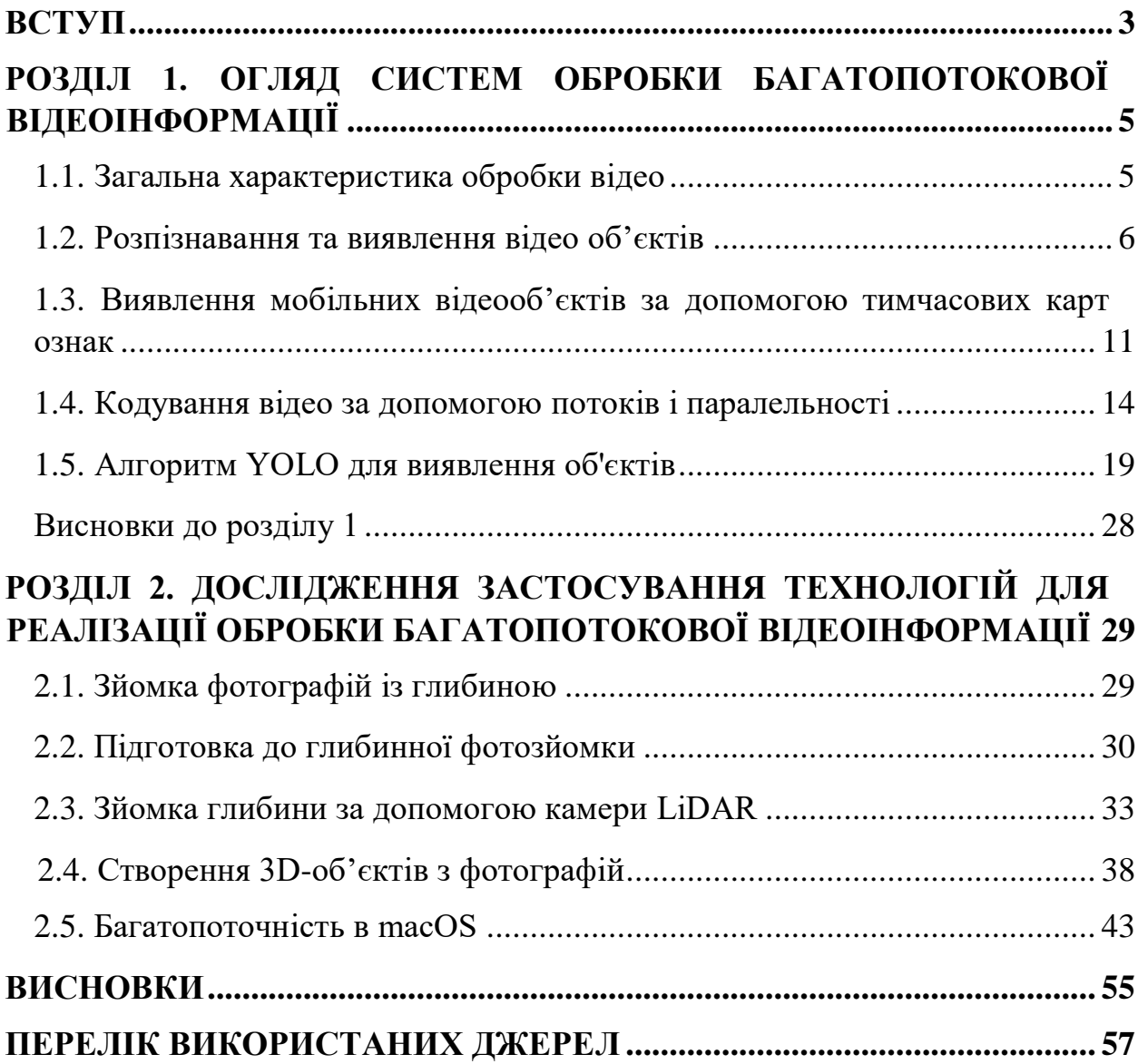

#### **ВСТУП**

<span id="page-2-0"></span>Передача інформації завжди була ключовою ціллю комунікації і з розвитком інтернету ця потреба завжди збільшувалась спочатку з текстових повідомлень, а потім фото та відео інформація, але виникає ситуація коли відео не в достатньому обсязі описує модель або сцену, саме тому виникла потреба у створенні більш детального опису. Сучасні технології активно вирішують цю проблему, але потрібно велика кількість кадрів та досить довгий час на обробку, тому стає актуальним пришвидшити цей процес.

Більшість сучасних персональних комп'ютерів оснащено програмним забезпеченням, яке дозволяє користувачеві компілювати зображення та відео, редагувати зображення та створювати відео на обмеженому рівні. Розкадровки дозволяють додавати аудіофайли та коригувати візуальні зображення, переходи та аудіофайли, які разом визначають загальну тривалість відео. Відеооператори, інженери-електрики та фахівці з інформатики використовують програми, які здатні виконувати більш широкий спектр функцій. Обробка сигналу зазвичай включає застосування комбінації попередніх, внутрішньофільтрів і постфільтрів.

**Метою** магістерської роботи є підвищення продуктивності та функціональних показників алгоритмів обробки відеоінформації. Дослідження та аналіз існуючих рішень, що використовуються при обробці багатопотокової інформації, зроблені покращення існуючих методів та аналізу результатів. Розглянуто прискорення ефективності та зменшення показників ресурсозатратності алгоритмів, що використовуються у обробці багатопотокової відеоінформації.

У процесі досягнення поставленої мети вирішувалися такі **задачі**:

- дослідити сучасні методи та алгоритми обробки багатопотокової відеоінформації на основі відеоданих для створення тривимірних об'єктів;

- розробка алгоритму оптимізації часу обробки та ресурсів шляхом використання методів багатопокової обробки;

- перевірка роботи алгоритму з реальними даними;

- аналіз результатів роботи алгоритму у ході проведених дослідів.

**Об`єкт дослідження:** багатопотокова відеоінформація.

**Предмет дослідження:** система обробки багатопотокової відеоінформації.

**Наукова новизна** одержаних у магістерській роботі результатів полягає у покращені продуктивності та ефективності існуючих алгоритмів обробки відеоінформації, а саме – саме зменшення розміру ресурсозатратності обчислювальних ресурсів.

### **ВИСНОВКИ**

<span id="page-4-0"></span>В ході написання магістерської роботи було проведено дослідження та проаналізовані алгоритми обробки багатопотокової інформації.

В першому розділі було високорівневово проаналізовано предметну область, що досліджується в даній роботі. Комп'ютерний зір також відіграє важливу роль у програмах розпізнавання облич, технології, яка дозволяє комп'ютерам узгоджувати зображення облич людей з їхніми особами. Алгоритми комп'ютерного зору визначають риси обличчя на зображеннях і порівнюють їх з базами даних профілів обличчя.

В другому розділі було детально описані технології та алгоритми на основі яких буде відбуватися безпосередня реалізація. Сюди увійшов аналіз та вибір технічних засобів, які необхідні для розробки. Перш за все, було визначено, технологію фотограмметрії яка буде вважатися як початковою точкою в оптимізації алгоритму. По-друге було обрано засіб реалізація багато поточності, який стане основою в покращені алгоритму. Також було обрано формат зберігання, який має переваги в зручності та подальшому редагуванню. Проведено наліз та вибір технічних засобів, які необхідні для розробки додатка для обробки відеоінформації, а також мобільного додатка, який надає відеоінформацію та іншу допоміжну інформацію.

Було детально описано процес реалізації мобільного додатку для відеозапису. Платформою реалізація мобільного додатку була обрана iOS. Пристрої на операційній системі з iOS мають необхідні можливості для реалізації даного завдання, а саме потужні процесори з об'єднаною процесорною та графічною пам'яттю, а також модуль камери який складається з необхідних підмодулів.

Також було визначено технічні характеристики камери, такі як:

Можливість зчитування глибини кадру, яка досягається модулем камери LiDAR.

Можливість захоплення нерухомого об'єкта з високою розподільною здатністю.

Можливість отримання руху пристрою, доступною системою відліку, яка надає можливість відслідкувати зміну положення під час запису відео.

Для перевірки працездатності алгоритму було проведено експеримент із розділення відеофайлу на 2 два набори даних, перший містить 60 кадрів, а другий містить 30 кадрів. У збільшеному наборі даних можемо помітити більш чіткі контури, а також циліндр більш правильну форму.

Важливо помітити, що у моделі яка була створена з більшого об'єму даних можливо прочитати текст, що у своєму значно покращує якість всієї моделі. На отриманих фотографіях чітко видно якість контурів кришки пластикової банки.

Згідно результатів дослідження маємо результати, які демонструють результати роботи і з вихідних замірів то можемо помітити, що оптимізований алгоритм показав кращі результати, так як ресурси машини які використовуються під час обробки були зменшені. В результаті отриманих оптимізацій ми можемо оцінити, що багатопотокова обробка відеоінформації пришвидшує швидкодію виконання задачі даного алгоритму.

Отже, поставлена мета виконана в повному обсязі. Функціональні показники та продуктивність обробки багатопотокової відеоінформації, покращені.

## **ПЕРЕЛІК ВИКОРИСТАНИХ ДЖЕРЕЛ**

<span id="page-6-0"></span>1. Everything You Ever Wanted To Know About Computer Vision [Електронний ресурс]: Технічний блог – Назва з екрана Доступ: https://towardsdatascience.com/everything-youever-wanted-to-know-aboutcomputer-vision-heres-a-look-why-it-s-so-awesome-e8a58dfb641e

2. What is computer vision? [Електронний ресурс]: Технічний блог – Назва з екрана Доступ: <https://www.ibm.com/topics/computer-vision>

3. Video object recognition and Video object recognition and detection [Електронний ресурс]: Технічний блог – Назва з екрана Доступ: [https://www.itransition.com/blog/video-objectrecognition-detection](https://www.itransition.com/blog/video-object-recognition-detection)

4. Capturing Photos with Depth [Електронний ресурс]: Технічний блог – Назва з екрана Доступ: [https://developer.apple.com/documentation/](https://developer.apple.com/documentation/%20avfoundation/)  [avfoundation/a](https://developer.apple.com/documentation/%20avfoundation/)dditional\_data\_capture/capturing\_photos\_with\_depth

5. Capturing Depth Using the LiDAR Camera [Електронний ресурс]: Технічний блог – Назва з екрана Доступ: https://developer.apple.com/documentation/avfoundation/additional\_data\_capture/ capturing\_depth\_usi ng\_the\_lidar\_camera

6. Capturing Photographs for RealityKit Object Capture [Електронний ресурс]: Технічний блог – Назва з екрана Доступ: [https://developer.apple.com/documentation/realitykit/capturing-photographs-for](https://developer.apple.com/documentation/realitykit/capturing-photographs-for-realitykit-object-capture)[realitykit-objectcapture](https://developer.apple.com/documentation/realitykit/capturing-photographs-for-realitykit-object-capture)

7. Usdz File Format Specification Depth [Електронний ресурс]: Технічний блог – Назва з екрана Доступ: [https://graphics.pixar.com/usd/release/spec\\_usdz.html](https://graphics.pixar.com/usd/release/spec_usdz.html)

8. Metal framework Depth [Електронний ресурс]: Технічний блог – Назва з екрана Доступ: https://developer.apple.com/documentation/metal/

9. Swift Concurrency [Електронний ресурс]: Технічний блог – Назва з екрана Доступ: https://docs.swift.org/swiftbook/LanguageGuide/Concurrency.html

10. RealityKit [Електронний ресурс]: Технічний блог – Назва з екрана Доступ: https://developer.apple.com/documentation/realitykit